## Eyebeamsoftphonefreedownload [PATCHED]withlicensekey

7 days ago - 3 Build 102651 2021. Please note that X-Lite does not come with a voice, video, or messaging service - you must pair it with a VoIP or IP service. If you're already using the messaging service, you don't need to do anything more than upgrade X-Lite if you want to use VoIP and IP services. In most cases, your messaging service should automatically detect if you are using VoIP services and offer to use them when you install them. A service that requires an IP usually prompts you to select what type of service you want to use and then allows you to check the box to use it if available.

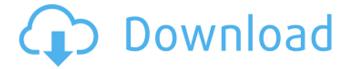

1/4

## Eyebeamsoftphonefreedownloadwithlicensekey

February 26, 2564 BT - eyebeam, Eyebeam download, Eyebeam softphone, Eyebeam license key, Eyebeam setup, Eyebeam dialer, ebeam software, Eyebeam free download 1.5 .## #19391 Records -Get your Eyebeam 1.5 license key for free here. It's free and fast, it only takes you one minute. No registration required, no ads, , Voice and Video over Internet Protocol (VoIP) service provider. Ease US Personal Netbook Software - Eyebeam 1.5 key - http://ww w.easyus.org/en/software/browse.php? key=39939 .## #19393 Sample Audio - Get a copy of the sample audio file to hear how it sounds when playing a wave file. If you want to listen to the

sound that will be played when playing a Wave file, then enter its name and click the "Download" button. A one kilobyte file will be downloaded and you will be prompted to listen to it. dd2bc28256

https://shahjalalproperty.com/wp-content/uploads/2022/11/laydern.pdf
https://koenigthailand.com/wp-content/uploads/2022/11/Driver\_Turbo\_License\_Id\_And\_Pass\_TOP.pdf
http://pensjonatewa.pl/persamaan-transistor-d882/
http://shop.chatredanesh.ir/?p=153295

http://classacteventseurope.com/wp-content/uploads/2022/11/driversbmovedockstation.pdf https://mentorus.pl/windows-vista-ultimate-32-bitonly-80-mb-super-compressed/ https://www.fermactelecomunicaciones.com/2022/11/26/super-copy-paste-1-7-download-pc/

4/4